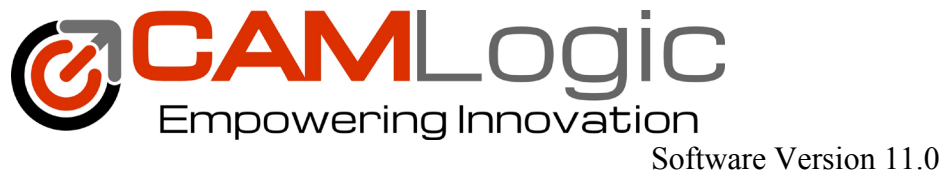

# **NX Mold Wizard Training**

#### **Course Overview**

The NX Mold Wizard Training course acquaints users with all the major tools and techniques for creating injection mold designs through NX. It helps users get started with NX Mold Wizard and bridges the classroom training to the real product design through a variety of activities. After completing this training, students will get knowledge of Mold Design workflow and will also be able to check and modify them.

#### **Prerequisites**

- 1. Basic computer skills: Windows OS, MS-Office, Internet Brower, etc. and basic Math skills.
- 2. Intermediate knowledge of NX designs and Assemblies.

### **Intended Audience**

This training is for NX users who are responsible for injection mold design and development.

#### **Objectives**

- Acquiring an overview of Mold Wizard design process along with its environment setup; about different validation tools and also about the ESI process
- With concurrent design approach, learn to initialize a project, define workpieces and layouts, merging cavities and getting to know about parting in mold
- Acquiring working knowledge of Mold base design, defining and merging cores and cavities, design of gates, runners, sliders and lifters and using standard part libraries
- Gain working knowledge of cooling and ejection systems; and also learn about pocket designs and drawing concepts
- Getting familiarized with the concepts of BOMs, Motion Simulation, Engineering Change (ECN)

## **Schedule**

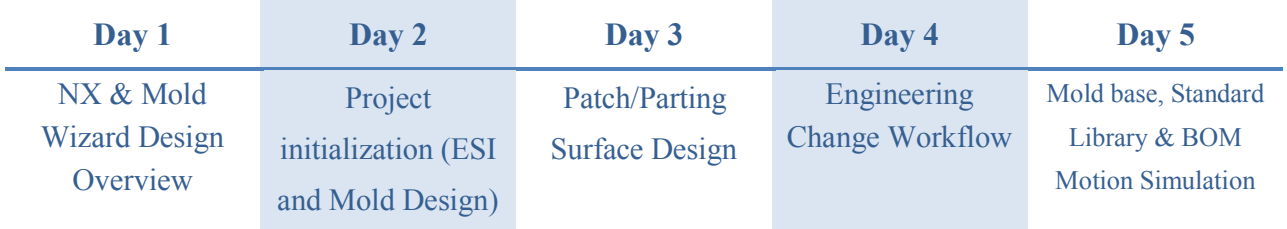

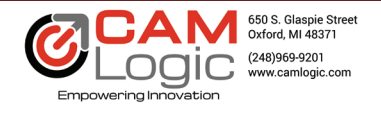

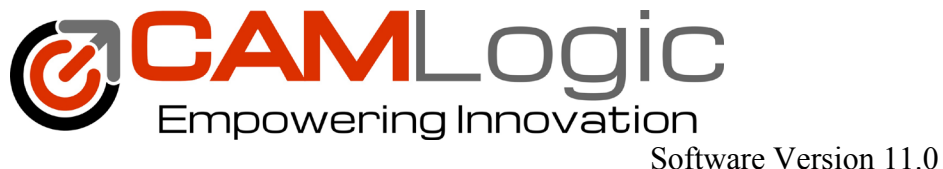

# **Topic**

- Mold Wizard customer default settings
- Mold Wizard ESI for customer data management
- Customer data quality check, feasibility study options: Drafting angle analysis, Wall thickness, Round corner, Flow simulation and etc.
- Fix customer data option: Optimize face, Heal geometry
- Mold project Initialization: ESI, Mold V1 and original option
- Car position vs. Tool position.
- Work piece- Core/Cavity block steel size
- Mold Wizard surfacing design (Patch/ Partline)
- ECN workflow
- Mold Base Library, default DME mold base.
- Standard part library, manual screw, auto screw and ejector pin
- Ejector pin post process
- BOM
- Weight Management
- Mold motion simulation

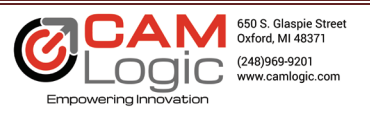